# **DOKUMENTACE ROZHRANÍ**

# **Open data MS2014+**

Struktura programu (číselníky) Data výzev Data Projektů (příjemců) Evaluace

28. 11. 2017

**VERZE DOKUMENTU 1.2**

## **Obsah**

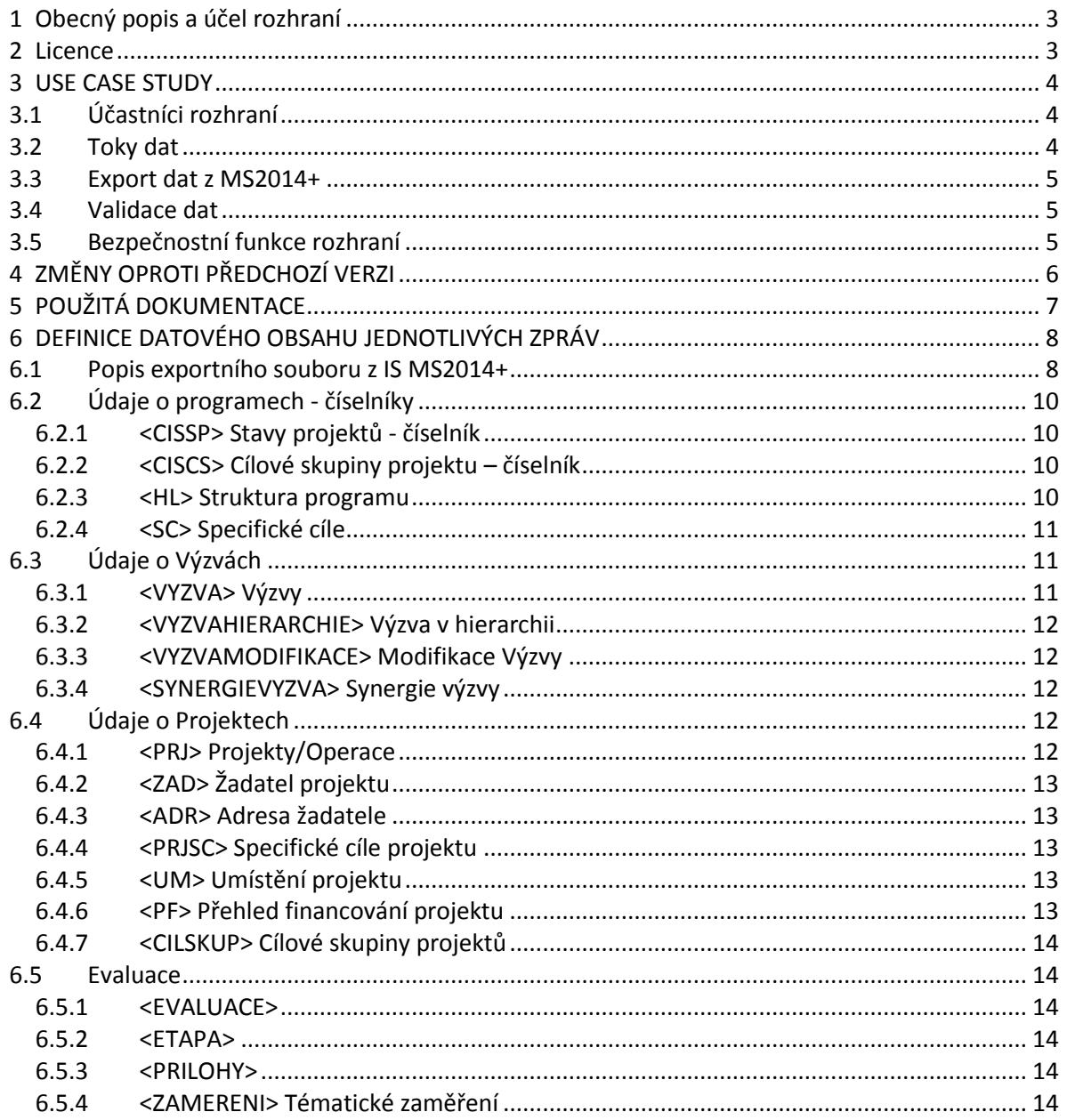

## <span id="page-2-0"></span>**1 Obecný popis a účel rozhraní**

Tento materiál je popisem řešení datového rozhraní IS MS2014+ pro Seznam projektů a Seznam výzev pro období 2014-2020. Dokument popisuje řešení datového rozhraní exportu vybraných položek IS MS2014+ do formátu XML.

Export dat probíhá v periodicitě 1x týdně, v neděli ve večerních hodinách. Exportovaná data jsou považována za veřejná.

## <span id="page-2-1"></span>**2 Licence**

Údaje jsou zveřejňovány pod licencí Creative Commons (CC BY 4.0). Autorem je Ministerstvo pro místní rozvoj.

## <span id="page-3-0"></span>**3 USE CASE STUDY**

## <span id="page-3-1"></span>**3.1 Účastníci rozhraní**

**IS MS2014+** - informační systém – Monitorovací systém 2014+ **www** – exportovaná data budou dostupná na veřejné www adrese

#### Obr. 1. – Schéma rozhraní:

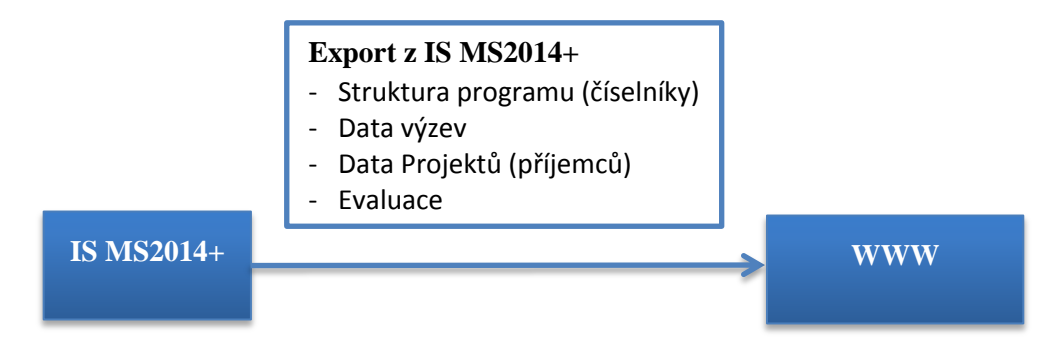

#### <span id="page-3-2"></span>**3.2 Toky dat**

Z informačního systému MS 2014+ se exportují samostatné soubory:

- Struktura programu (číselníky); výstup MatDat.xml
- Výzvy; výstup SeznamVyzev.xml
- Projekty a příjemci; výstup SeznamProjektu.xml
- Evaluace a etapy evaluaci; výstup Evaluace.xml

Vždy se jedná o FULL export definované datové oblasti do XML formátu.

#### <span id="page-4-0"></span>**3.3 Export dat z MS2014+**

Filosofie přenosu – automatický export dat z MS2014+ do XML formátu, které je vystaveno na definované URL adrese do doby nahrazení novějším exportem v periodicitě 1x týdně.

Obr: 2. – Sekvenční schéma procesu exportu dat z IS MS2014+

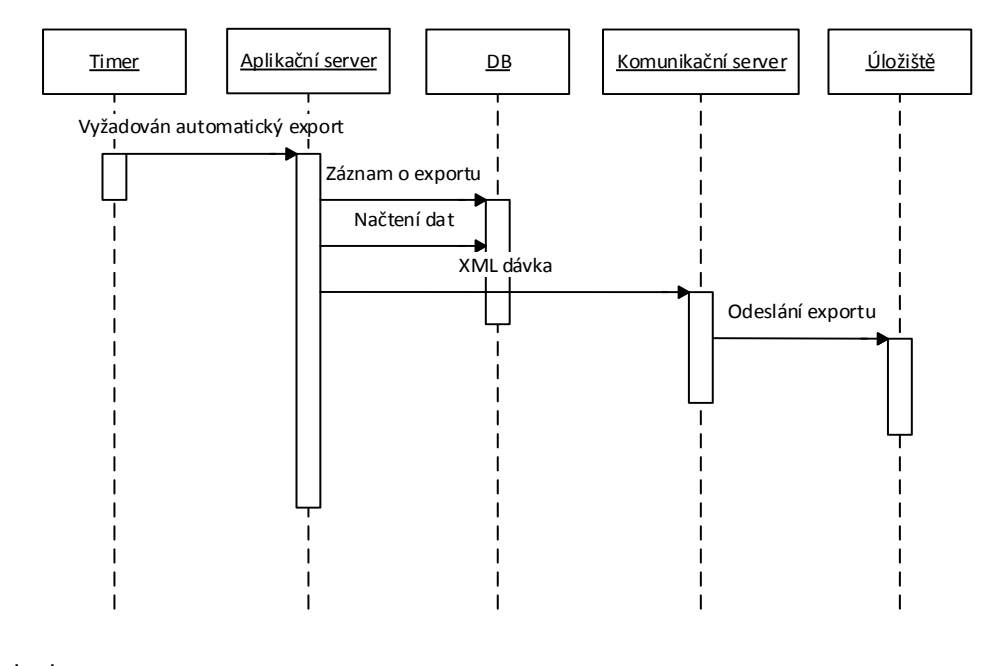

Legenda k obr.: vertikály – komponenty rozhraní horizontály – procesy chronologicky umístěné shora dolů

#### <span id="page-4-1"></span>**3.4 Validace dat**

K validaci dat je použito XML schéma.

#### <span id="page-4-2"></span>**3.5 Bezpečnostní funkce rozhraní**

Rozhraní je koncipováno jako jednosměrné (export dat). Data předávaná na rozhraní jsou považována za veřejná.

## <span id="page-5-0"></span>**4 ZMĚNY OPROTI PŘEDCHOZÍ VERZI**

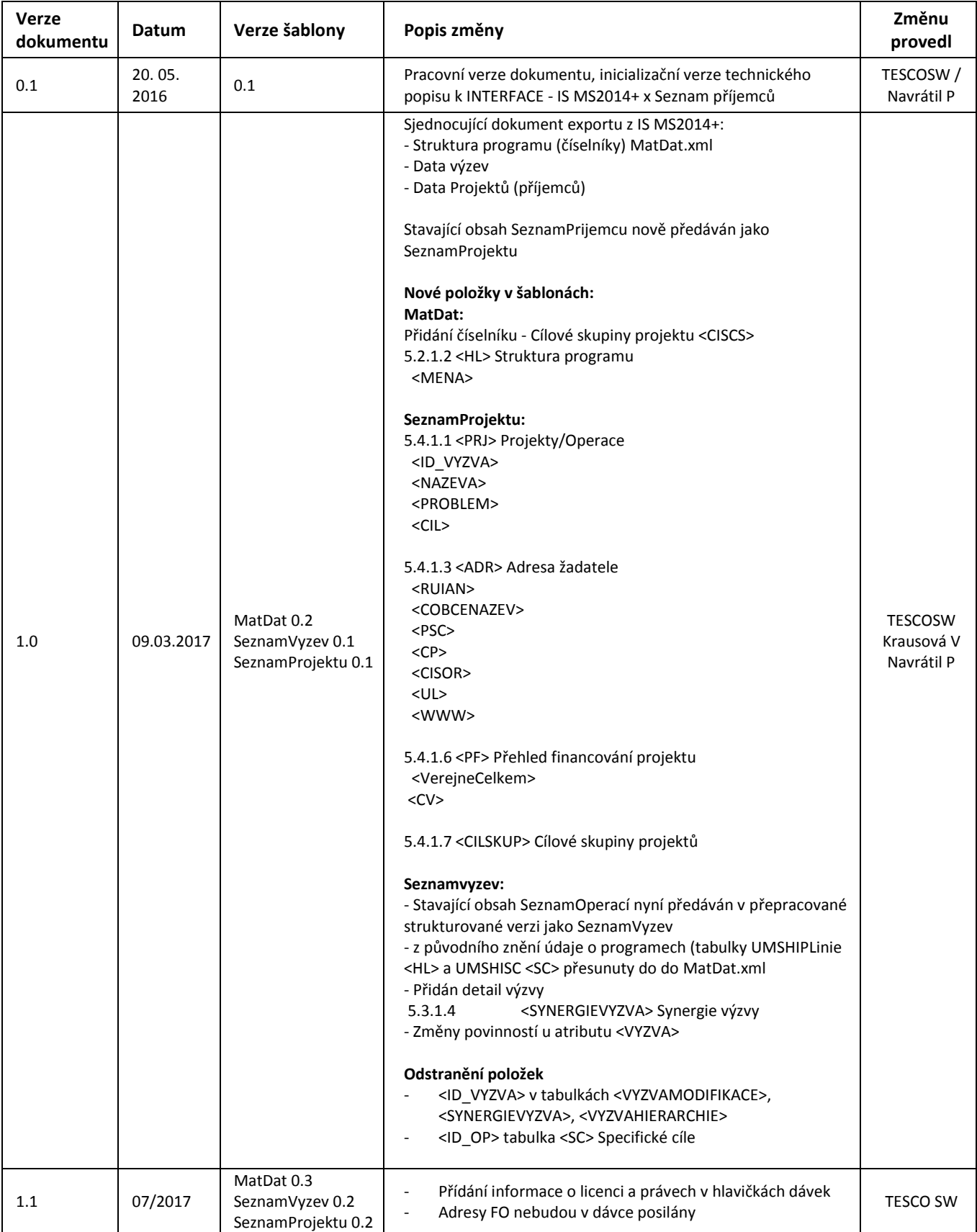

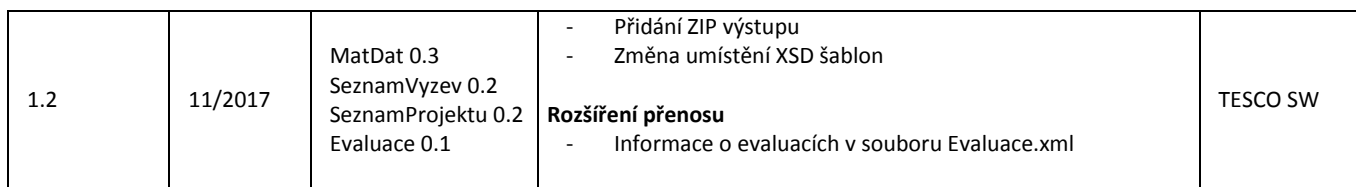

## <span id="page-6-0"></span>**5 POUŽITÁ DOKUMENTACE**

[1] XML : Standardy komunikace na bázi XML: Použití ve finančních a podpůrných informačních systémech. Dokument ze dne 8.1.2002, verze 1.04, ASD Software, s.r.o. 2001 - 2002. Viz. http://www.mfcr.cz/download/xml/xmlkomunikace.zip

[2] STANDARDY ISVS, - Standard ISVS pro komunikaci informačních systémů na bázi protokolů TCP/IP 002/01.04

## <span id="page-7-0"></span>**6 DEFINICE DATOVÉHO OBSAHU JEDNOTLIVÝCH ZPRÁV**

Do ukončení vývoje MS2014+ je datová věta v pracovní verzi a nezávazná. Kterákoliv položka může být změněna v závislosti na vývoji interních datových struktur MS2014+.

#### <span id="page-7-1"></span>**6.1 Popis exportního souboru z IS MS2014+**

#### **Úplná dávka (Full):**

Schéma XML - samostatný soubor: [https://ms14xsd.mssf.cz/OpenData/v\\_x.x/MS14-](https://ms14xsd.mssf.cz/OpenData/v_x.x/MS14-%20MatDat.xsd) MatDat.xsd [https://ms14xsd.mssf.cz/OpenData/v\\_x.x/MS14-SeznamVyzev.xsd](https://ms14xsd.mssf.cz/OpenData/v_x.x/MS14-SeznamVyzev.xsd) [https://ms14xsd.mssf.cz/OpenData/v\\_x.x/MS14-SeznamProjektu.xsd](https://ms14xsd.mssf.cz/OpenData/v_x.x/MS14-SeznamProjektu.xsd) [https://ms14xsd.mssf.cz/OpenData/v\\_x.x/MS14-Evaluace.xsd](https://ms14xsd.mssf.cz/OpenData/v_x.x/MS14-Evaluace.xsd)

kde "x"-ka nahrazují číselný kód příslušné verze schématu První zveřejněná verze validačních šablon je 0.1

#### **Příklad:**

[https://ms14xsd.mssf.cz/OpenData/v\\_0.3/MS14-MatDat.xsd](https://ms14xsd.mssf.cz/OpenData/v_0.3/MS14-MatDat.xsd) [https://ms14xsd.mssf.cz/OpenData/v\\_0.2/MS14-SeznamVyzev.xsd](https://ms14xsd.mssf.cz/OpenData/v_0.2/MS14-SeznamVyzev.xsd) [https://ms14xsd.mssf.cz/OpenData/v\\_0.2/MS14-SeznamProjektu.xsd](https://ms14xsd.mssf.cz/OpenData/v_0.2/MS14-SeznamProjektu.xsd) [https://ms14xsd.mssf.cz/OpenData/v\\_0.1/MS14-Evaluace.xsd](https://ms14xsd.mssf.cz/OpenData/v_0.1/MS14-Evaluace.xsd)

Vlastní exportní dávky jsou vystaveny na adrese [https://ms14opendata.mssf.cz](https://ms14opendata.mssf.cz/)

<https://ms14opendata.mssf.cz/MatDat.xml> <https://ms14opendata.mssf.cz/SeznamVyzev.xml> <https://ms14opendata.mssf.cz/SeznamProjektu.xml> <https://ms14opendata.mssf.cz/Evaluace.xml>

Výstupy jsou dostupné i v komprimovaném formátu zip:

<https://ms14opendata.mssf.cz/MatDat.zip> <https://ms14opendata.mssf.cz/SeznamVyzev.zip> <https://ms14opendata.mssf.cz/SeznamProjektu.zip> <https://ms14opendata.mssf.cz/Evaluace.zip>

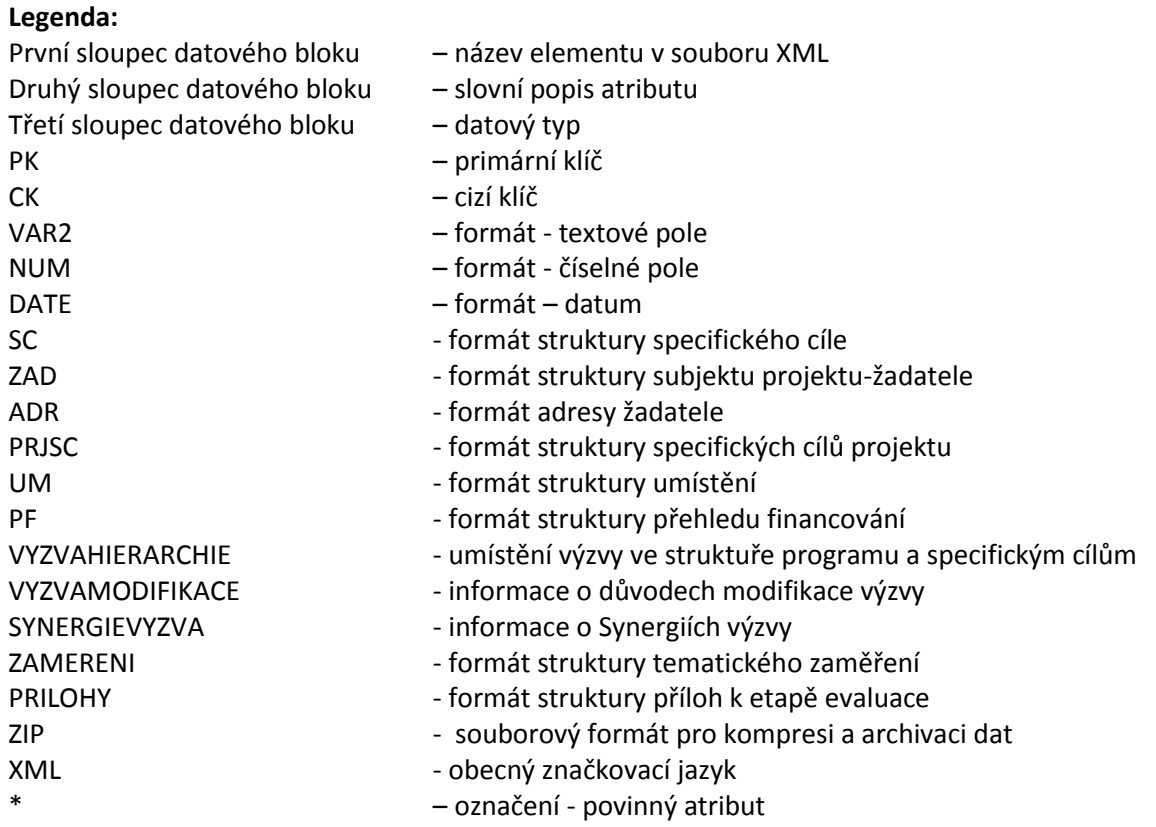

## <span id="page-9-0"></span>**6.2 Údaje o programech - číselníky**

Údaje o programech a číselníky Samostatný výstupní soubor matričních dat **MatDat.xml**

#### <span id="page-9-1"></span>**6.2.1 <CISSP> Stavy projektů - číselník**

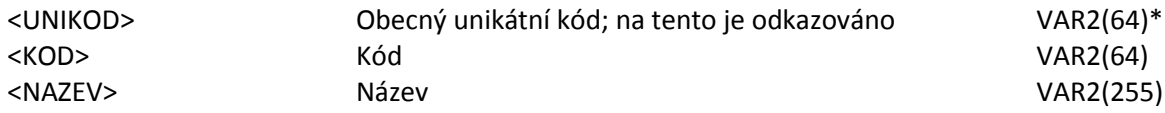

#### <span id="page-9-2"></span>**6.2.2 <CISCS> Cílové skupiny projektu – číselník**

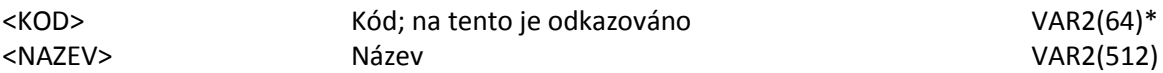

#### <span id="page-9-3"></span>**6.2.3 <HL> Struktura programu**

Tabulka <**HL**> přenáší údaje o hierarchické struktuře programu a jeho podřízených položkách

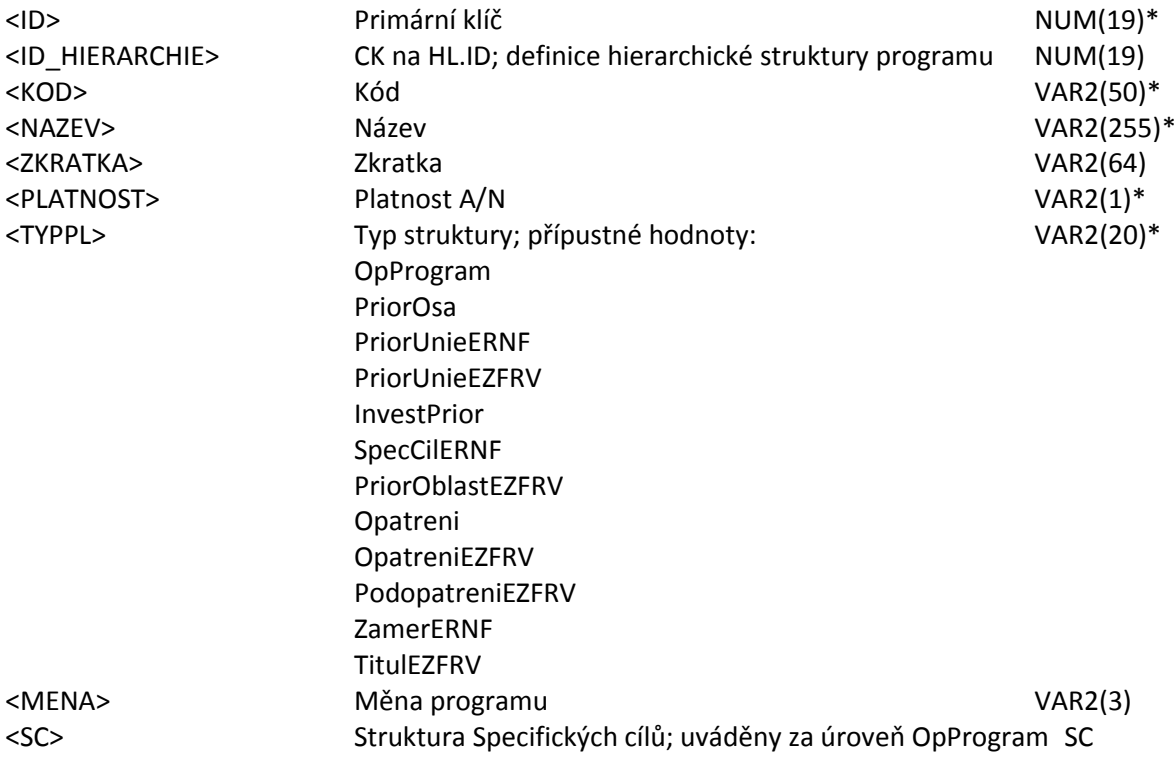

Pozn.1: pro TYPPL= OpProgram předávat ID\_HIERARCHIE jako null; Pozn.2: předávat jen typpl in (1,2,3,4,5,6,7,8,10,11,12,14)

#### <span id="page-10-0"></span>**6.2.4 <SC> Specifické cíle**

Tabulka <**SC**> přenáší seznam specifických cílů

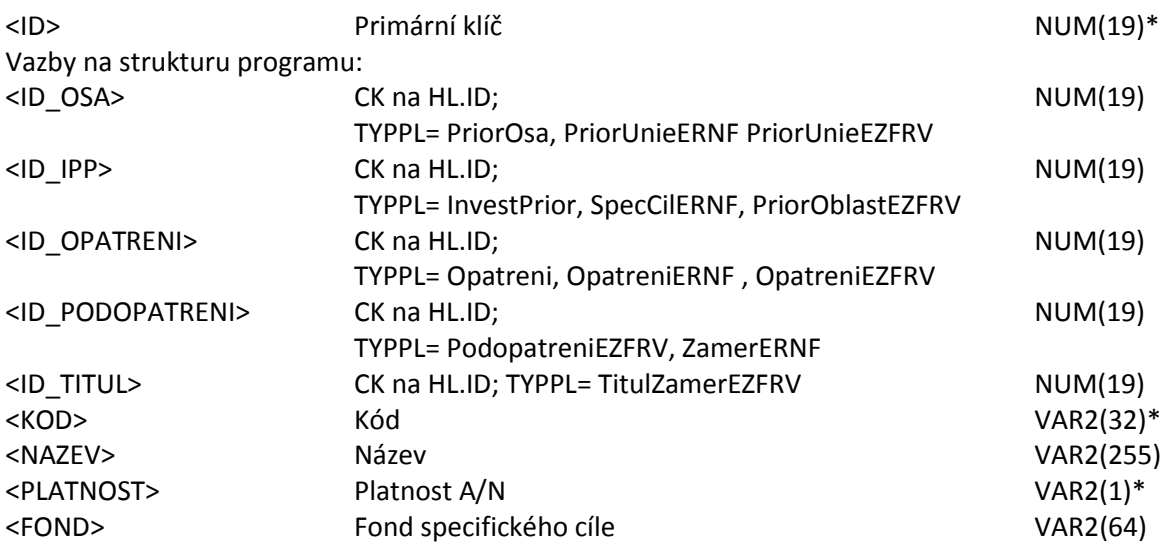

## <span id="page-10-1"></span>**6.3 Údaje o Výzvách**

Samostatný výstupní soubor **SeznamVyzev.xml**

#### <span id="page-10-2"></span>**6.3.1 <VYZVA> Výzvy**

Tabulka <**VYZVA**> přenáší výzvy

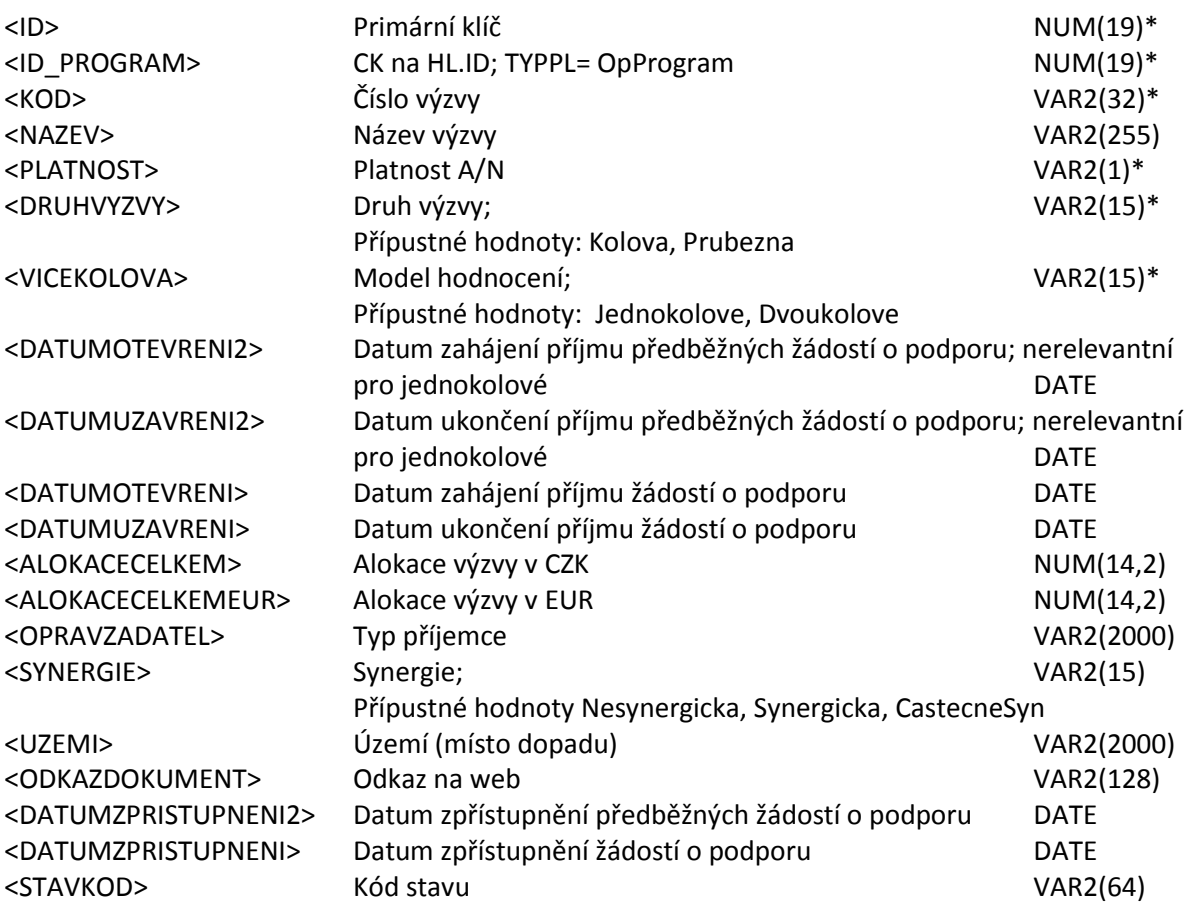

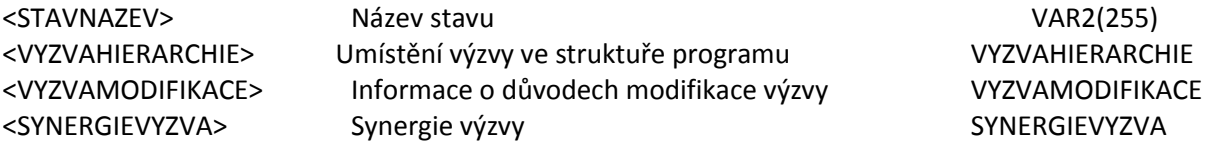

#### <span id="page-11-0"></span>**6.3.2 <VYZVAHIERARCHIE> Výzva v hierarchii**

Tabulka <**VYZVAHIERARCHIE**> určuje umístění výzvy ke struktuře programu a specifickým cílům.

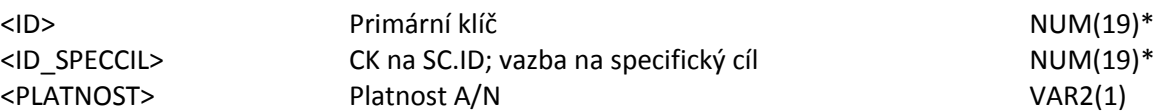

#### <span id="page-11-1"></span>**6.3.3 <VYZVAMODIFIKACE> Modifikace Výzvy**

Tabulka <**VYZVAMODIFIKACE**> přenáší informace o důvodech modifikace výzvy.

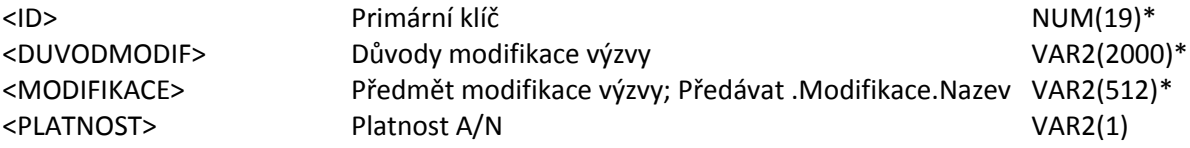

Pozn.: předávat jen modifikace výzvy, označené ke zveřejnění; InfoModifikace='A'

#### <span id="page-11-2"></span>**6.3.4 <SYNERGIEVYZVA> Synergie výzvy**

Tabulka <**SYNERGIEVYZVA**> přenáší informace o Synergiích výzvy.

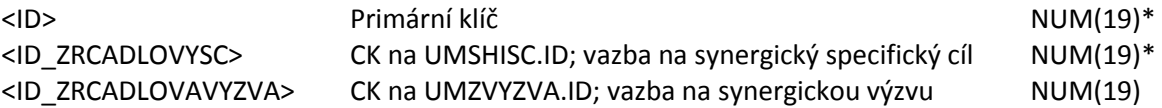

Pozn.: název synergického specifického programu je zprostředkovaně přes ID\_ZRCADLOVYSC na UMSHISC; z UMSHISC přes ID\_OP na UMSHIPLINIE atribut NAZEV.

### <span id="page-11-3"></span>**6.4 Údaje o Projektech**

Samostatný výstupní soubor **SeznamProjektu.xml**

#### <span id="page-11-4"></span>**6.4.1 <PRJ> Projekty/Operace**

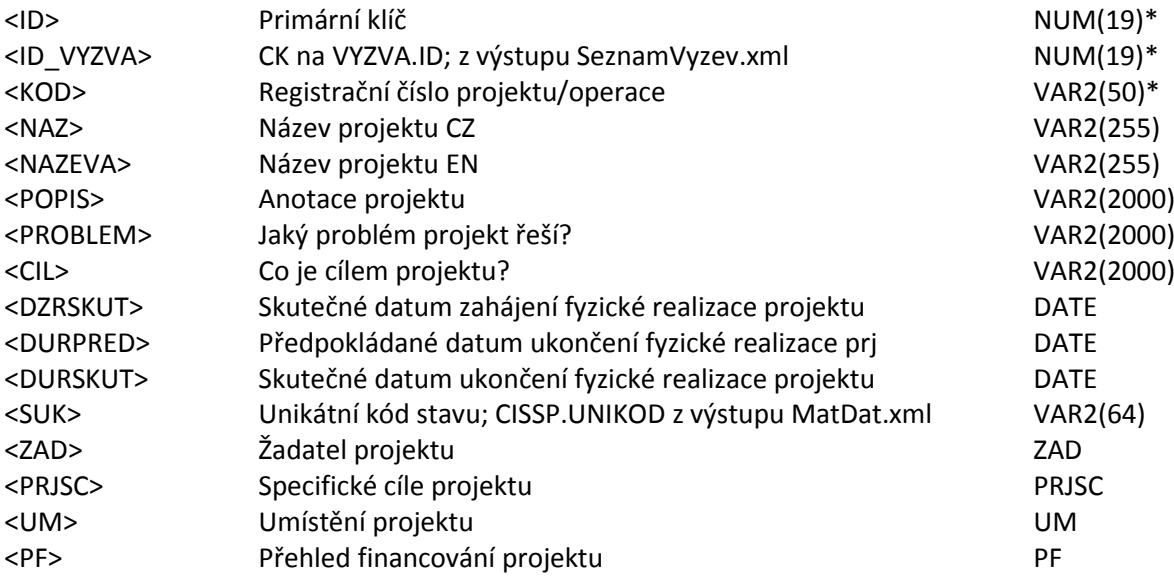

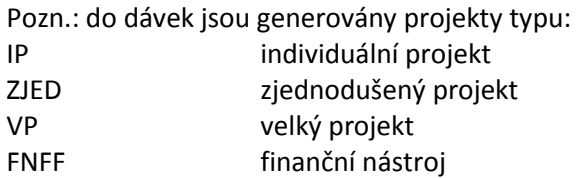

Pozn.: do dávek jsou generovány projekty, které se nacházejí ve stavu PP36 "Projekt ve fyzické realizaci" a vyšším.

### <span id="page-12-0"></span>**6.4.2 <ZAD> Žadatel projektu**

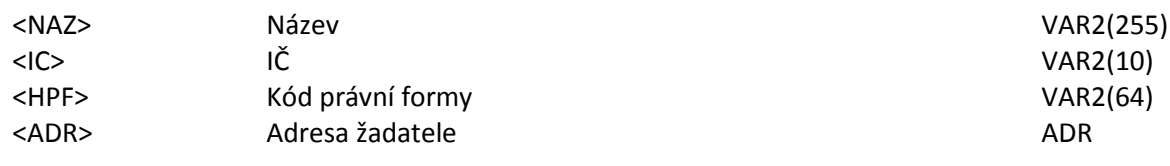

#### <span id="page-12-1"></span>**6.4.3 <ADR> Adresa žadatele**

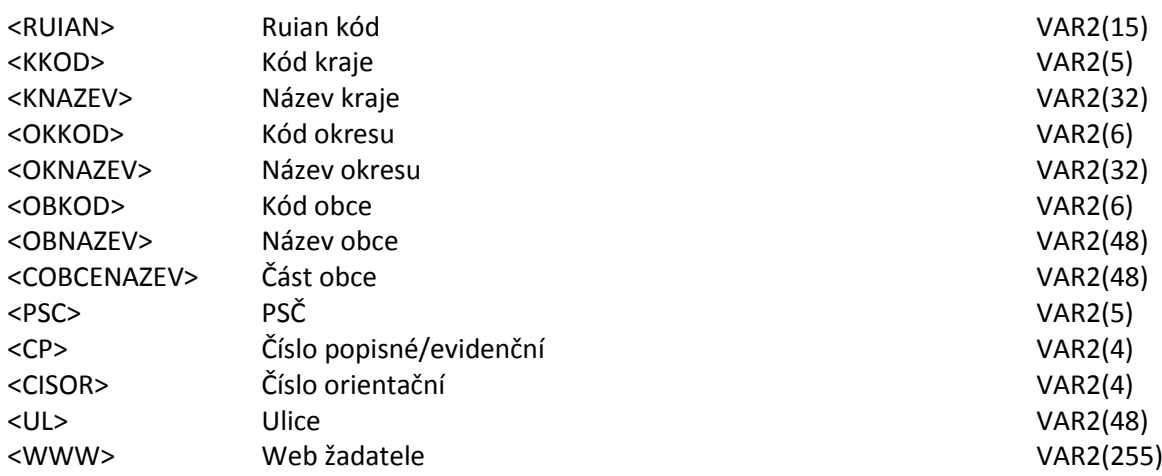

Pozn.: Adresa fyzických osob není generována (pro subjekty s HPF kódy P998, U100, U101, 100, 998).

#### <span id="page-12-2"></span>**6.4.4 <PRJSC> Specifické cíle projektu**

<span id="page-12-3"></span>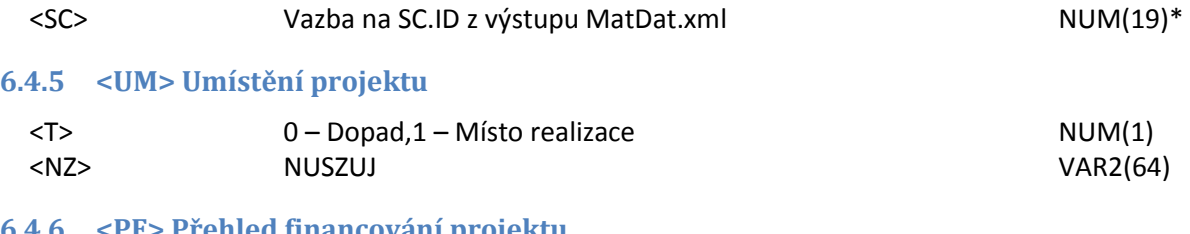

#### <span id="page-12-4"></span>**6.4.6 <PF> Přehled financování projektu**

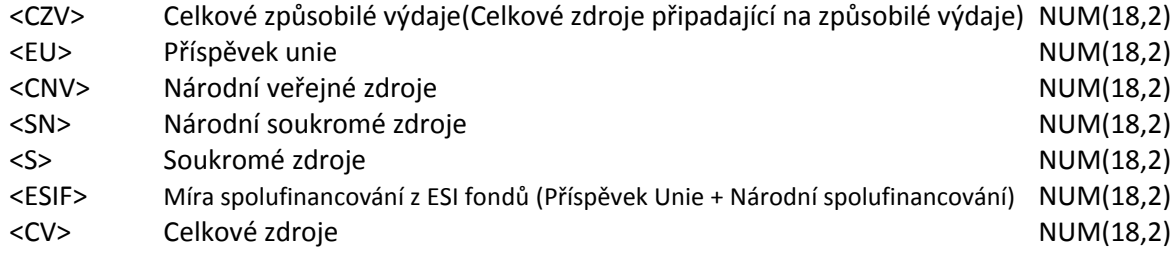

#### <span id="page-13-0"></span>**6.4.7 <CILSKUP> Cílové skupiny projektů**

<CSKOD> Kód cílové skupiny; CISCS.KOD z výstupu MatDat.xml VAR2(64)\*

#### <span id="page-13-1"></span>**6.5 Evaluace**

Samostatný výstupní soubor **Evaluace.xml**

#### <span id="page-13-2"></span>**6.5.1 <EVALUACE>**

<span id="page-13-3"></span>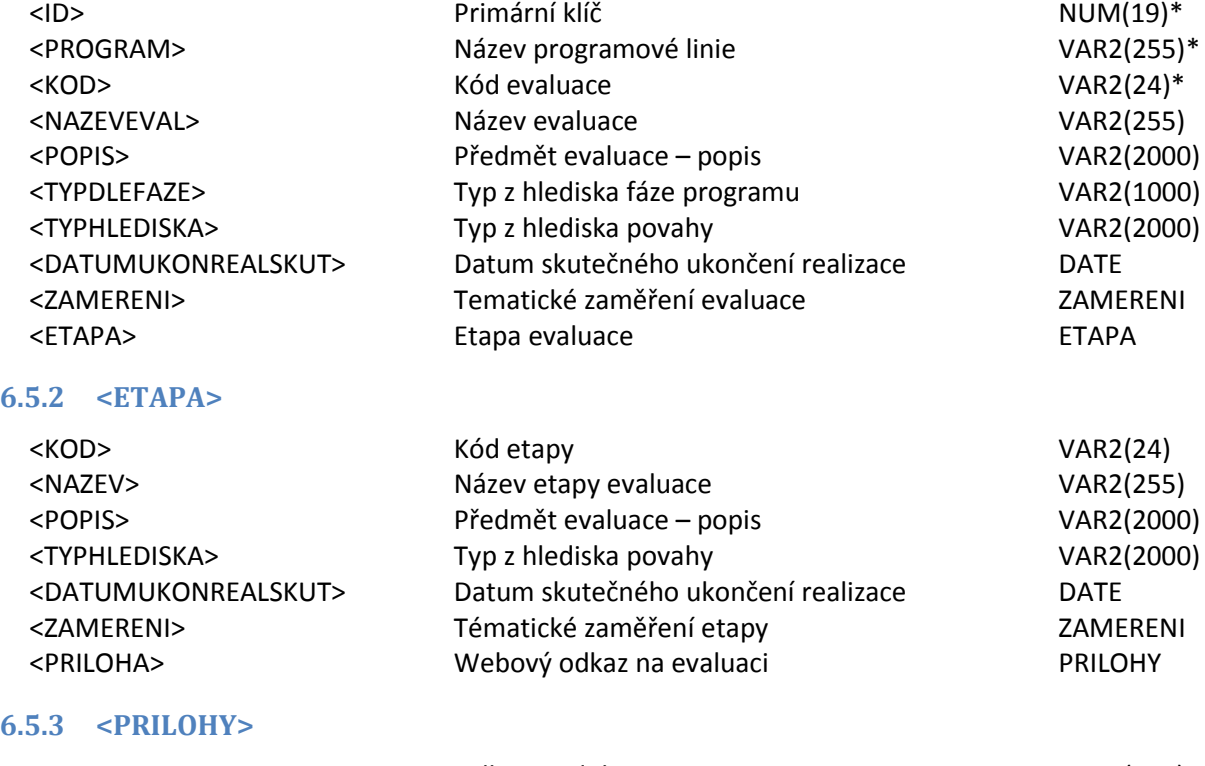

## <span id="page-13-4"></span><LINKDMS> Odkaz na dokument v DMS VAR2(512) <LINK> Veřejný odkaz na www VAR2(1000)

#### <span id="page-13-5"></span>**6.5.4 <ZAMERENI> Tématické zaměření**

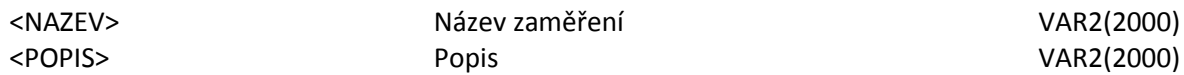